Subject: Loading Image (from HttpClient) Posted by WebChaot on Tue, 27 Mar 2007 07:45:22 GMT View Forum Message <> Reply to Message

Hi all!

I need to load an Image from an Http Get. Usually I use the StreamRaster::LoadFileAny() to load image from file.

But how would it work to load an image from an httpcli.get()?

Thanks in advance,

WebChaot.

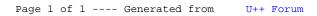